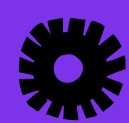

Nettiin mistä vain! Miten pidän yhteyttä? Pilvipalvelut Tietoturva

Yrityksen näkyvyys - verkkosivut ja sosiaalinen media Tutustu, testaa, ota haltuun - ja toista! Pidä digi ihanana

# **Ihana digi!** Yrittäjän digikäsikirja

Suvi Hakala & työryhmä

### **SISÄLLYS**

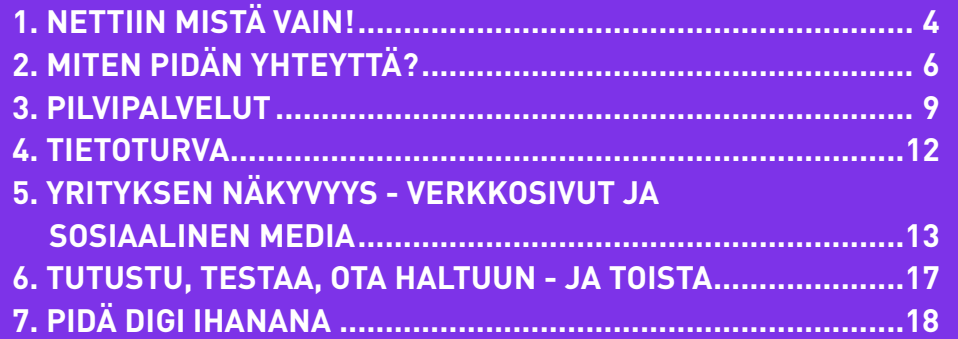

#### **Lähteitä ja linkkivinkkejä**

Yrittäjän digikäsikirjassa lähteinä on käytetty vapaasti saatavilla olevaa tietoa eri verkkosivuilta, mm. Yle Digitreenit, Kyberturvallisuuskeskus, DVV, eri operaattoreiden sivut sekä SeAMKin asiantuntija Sini Karjalaisen DIKO-iltamien koulutusmateriaaleja (5/22). Ohessa käsikirjan tekstissä mainittujen lisäksi joitakin verkkosivuja, joista arvelemme olevan iloa sinulle nykyisenä tai tulevana yrittäjänä digimaailmassa.

**DVV:n Digituen sivuilta löydät oppi- ja tukimateriaaleja digituen kehittämiseksi sekä tutkittua tietoa digituen tarpeista, toimintaympäristöstä ja digiosaamisesta.**

https://dvv.fi/digituki

**Suomidigin sivulla on kootusti tietoa ja materiaaleja organisaatioiden digiosaamisen kehittämiseen.** https://www.suomidigi.fi/ohjeet-ja-tuki/digituki/yritysten-ja-yhteisojen-digiosaaminen **Maanpuolustuskoulutuksen verkkosivulla: Kyberin taskutieto ja Kyberin taskutieto maatiloille (pdf ja www) sekä koulutuksia kyberosaamiseen.**  https://mpk.fi/koulutukset/kyber-ja-informaatioturvallisuus/

**SeAMKin avoimen AMK:n koulutustarjontaa**

https://www.seamk.fi/hakijalle/avoin-amk/

**Yrityksen perustamista suunnittelevalle, perustamassa olevalle ja jo perustaneelle täsmätietoa.**  https://yrityksen-perustaminen.net/

**Uusyrityskeskukset tarjoavat maksutonta, luottamuksellista ja kaikille avointa yritysneuvontaa 30 yrityskeskuksessa ympäri Suomen.**

https://uusyrityskeskus.fi/

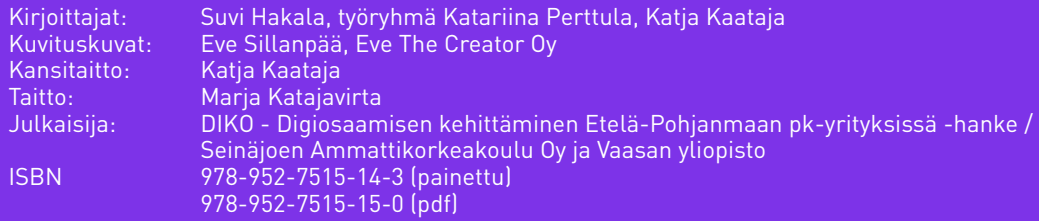

DIKO Digiosaamisen kehittäminen Etelä-Pohjanmaan pk-yrityksissä on ESR-rahoitteinen hanke 2021-2023 projektit.seamk.fi/diko

### **Hyvä pk-yrittäjä,**

digitalisaatio koskettaa jokaisen yrittäjän liiketoimintaa ja elämää. Hyvät digitaidot helpottavat arkea, auttavat yrityksen kehittämisessä ja mahdollistavat tehokkaan ja turvallisen toiminnan digitaalisessa ympäristössä työssä ja vapaalla. Yrittäjän digikäsikirjan tarkoituksena on helpottaa erityisesti konkariosaajien pieniä ja suuria digiloikkia, mutta käsikirja sopii kaikenikäisille yrittäjille.

**Ihana digi! Yrittäjän digikäsikirja** on pk-yrittäjän digitaitojen starttipaketti. Käsikirjan tarkoituksena on avata kevään 2023 digimaailman tilanteeseen ja havaintoihin perustuen digin peruskäsitteitä sekä innostaa ja rohkaista aloittelevaa digitaitajaa digitaalisten laitteiden ja palvelujen käyttöön. Tämä käsikirja antaa sinulle perustason vinkkejä ja ideoita digitaalisten laitteiden ja sovellusten käyttöön ja niihin liittyvään tiedon etsimiseen ja löytämiseen. Saat myös runsaasti vinkkejä tietoturvalliseen digin käyttöön.

Käsikirja on yrittäjän kaveri arjessa, apu pieniin ja suurempiin digihaasteisiin, diginä toimimisen tilanteisiin sekä tulevan suunnitteluun. Lukiessasi tätä käsikirjaa sinulle voi muodostua ideoita ja kysymyksiä. Käsikirjan sivuilla on tilaa omille huomioille ja syntyneille lisäkysymyksille.

Digitaitoja kannattaa ylläpitää ja harjoitella tavoitteellisesti. Ilman arjessa tarvittavaa digiosaamista yritys voi menettää monia tärkeitä tilauksia, asiakkuuksia ja verkostoja. Asiakkaat odottavat yrityksen verkkosivujen, digitaalisten palvelukanavien ja sosiaalisen median olevan kunnossa. Digi ei mene rikki, vaan tekemisen ja kokeilemisen kautta digityövälineistä voi tulla tuttu ja jopa ihana lisä yritystoimintasi arkeen. Ole siis rohkea ja avoimesti utelias digin suhteen.

Ihana digi! Yrittäjän digikäsikirja on koottu keväällä 2023 Seinäjoen ammattikorkeakoulun Digiosaamisen kehittäminen Etelä-Pohjanmaan pk-yrityksissä DIKO -hankkeessa. Käsikirjan työryhmässä ovat olleet mukana asiantuntija Suvi Hakala, lehtori Katariina Perttula ja projektipäällikkö Katja Kaataja. Käsikirja on julkaistu verkkosivuna, pdf-tiedostona sekä painettuna julkaisuna. Kaikki hankkeen digiosaamisen teeman julkaisut ovat käytettävissäsi verkkosivulla projektit.seamk.fi/diko.

Kannustamme sinua uteliaisuuteen. Ihanaa digioivallusten matkaa!

Seinäjoella toukokuussa 2023

Työryhmä

<span id="page-2-0"></span>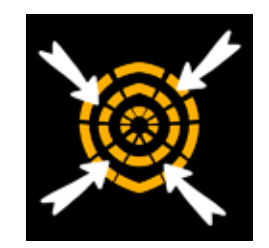

### **1. NETTIIN MISTÄ VAIN!**

#### **Miten pääsen nettiin? Yhteyksien muodostaminen**

Yrittäjän arki on usein liikkuvaa. Niinpä on tärkeää, että pääset kirjautumaan turvallisesti "nettiin" paikasta riippumatta sekä mobiililaitteella että tietokoneella. Verkkoon liittyminen voi joskus olla haastavaa yrityksen ulkopuolella, vaikka siihen on useita vaihtoehtoja. Tässä osiossa on joitakin vinkkejä verkkoyhteyden valintaan ja muodostamiseen.

#### **Verkkoyhteydet**

Verkkoyhteys muodostetaan langattoman verkon eli wifin, fyysisen kaapelin tai mobiilidatan eli sim-kortillisen laitteen verkon välityksellä. Wifillä (wireless local area network) tarkoitetaan kodeissa ja esimerkiksi kahviloissa tarjolla oleva langatonta lähiverkkoa. Wifin tunnuksena käytetään kaarevien viivojen muodostamaa kärjellään olevaa kolmiota. Wifin saat käyttöön seuraavasti eri laitteista:

- Tietokoneella kaikki Wifi-verkot löytyvät useimmiten näytön alavalikon oikeassa reunassa olevan kuvamerkin kautta.
- Android-puhelimessa sipaistaan aloitusnäytössä ylälaitaa tai reunaa, ja tarjolla olevat ver kot tulevat esille.
- iPhoneissa verkot löytyvät kohdasta Asetukset.
- Mobiililaitteen kuten puhelimen omaa internet-yhteyttä voi jakaa muille laitteille. Tämä jakomahdollisuus löytyy mobiililaitteista yleensä samasta valikosta kuin wifi-verkot nimellä hotspot, mobiilitukiasema tai verkon jakaminen.

#### **VINKKI! Miten jaan langattoman verkon mobiililaitteesta: Digitreenit: Näin jaat puhelimesta verkkoyh teyden muille laitteille | Puhelin ja tabletti | Digitreenit | https://yle.fi/aihe/digitreenit**

Uuteen verkkoon liityttäessä laite kysyy salasanaa, jos verkko ei ole avoin. Kun wifi-yhteys on puhelimessasi laitettu päälle, laite tunnistaa aiemmin käytetyn verkon ja liittyy siihen auto maattisesti. Turvallisuussyistä ja akkuvirran säästämisen vuoksi wifi-yhteys kannattaa sulkea mobiililaitteesta aina silloin, kun sitä ei tarvitse.

#### **Verkkoyhteyksien turvallisuus**

**4**

Saatavilla olevien verkkoyhteyksien turvallisuuteen kannattaa kiinnittää huomiota liikkuessasi yrityksesi oman verkkoyhteyden ulkopuolella. Kaikkein turvallisinta on käyttää mobiililaitteen internetyhteyttä. Tätä ei kuitenkaan ole aina mahdollista käyttää, vaan on käytettävä tarjolla olevia avoimia verkkoja.

**Avoimia wifi-verkkoja** on tarjolla kahviloissa, hotelleissa, junissa, lentokentällä ja muissa julkisissa tiloissa. Näihin kirjaudutaan joko ilman salasanaa tai salasanalla, joka on kaikkien saatavilla. Kirjautuessasi avoimeen lähiverkkoon on tärkeää varmistaa aiotun liityttävän verkon oikea nimi langattoman verkon tarjoajalta. Jos kahvilan verkon nimi on Kulmakahvila, älä kirjaudu mahdollisesti tarjolla olevaan Kulmakahvila1 -nimiseen verkkoon.

Avoimissa verkoissa tieto kulkee salaamattomana ja periaatteessa kenellä tahansa keinot hallitsevalla henkilöllä on mahdollisuus saada selville esimerkiksi kirjautumis-, luottokortti- tai pankki tietoja. Samaan wifiin liittyneet, yhteyttä väärinkäyttävät käyttäjät voivat nähdä datapaketteja Sniffer-sovelluksen avulla. Avoimissa verkoissa kannattaa välttää salasanoja vaativilla verkkosivuilla käymistä, kuten pankkiasiointia, verkko-ostoksia ja sellaisen henkilökohtaisen tiedon käsittelemistä, jonka ei halua joutuvan vääriin käsiin. Langattoman verkon salaus ilmenee lukon kuvana hakukentän vasemmalla puolella.

Myös salaamattomien verkkosivujen käyttöä kannattaa välttää. Salatun verkkosivun tunnistaa lukon kuvasta osoiterivillä nettisivun nimen edessä ja http **s**:// -alkuisesta osoitteesta. Tämä on lähtö kohtaisesti tärkeämpi turvallisuusasia kuin avoimen verkon käyttö. Jos mahdollista, avoimen verkon sijaan kannattaa käyttää **suljettua verkkoa.** Sinne kirjaudutaan salasanalla, joka ei ole kenen tahansa saatavilla. Näitä wifi-tunnuksia voi pyytää ko. yrityksen tai tahon edustajalta.

**VINKKI! Olethan suojannut myös kotisi langattoman verkon salasanalla? Salaamaton yhteys voi antaa häiriköille tai verkkorikollisille pääsyn tärkeisiin yksityisiin tietoihisi. Tämä tarkoittaa, että vaikka kotisi ul kopuolella joku voi nähdä laitteeltaan tarjolla olevan verkkosi, hän ei kuitenkaan pääse käyttämään sitä ilman sinulta saatavaa salasanaa.**

#### **Sovellusten turvallinen lataaminen mobiililaitteeseen**

Verkosta on mahdollista löytää lukematon määrä erilaisia näppäriä sovelluksia työn helpottamiseksi ja arjen viihdykkeeksi. Muista kuitenkin käyttää hetki aikaa ennen kuin lataat omaan mobiili laitteeseesi uusia sovelluksia. Pysähdy miettimään esimerkiksi seuraavia asioita:

Sovellukset (eli "apit") kannattaa ladata aina virallisen sovellus kaupan kautta. Sovelluskaupan hakukenttään kirjoitetaan haet tavan sovelluksen nimi ja valitaan Asenna. Useat sovellukset ovat maksuttomia. Androidin suurin sovelluskauppa on **Google Play**  (muita ovat esim. **Samsungin Galaxy Store**, **Huawein Appgallery** tai **Amazonin Appstore**). iPhonen sovelluskauppa on **App Store**. Nämä ovat itsessään melko turvallisia, mutta muutamaan asiaan sovelluksia ladatessa kannattaa kiinnittää huomiota:

Tutkaile sovelluksen latausmääriä. Luvun näet kyseisen sovelluk sen latauskuvakkeen yhteydessä. Jos luvut ovat satoja tuhansia tai jopa miljoonia, kertoo se sovelluksen turvallisuudesta. Applen App Storessa sovelluksen sijoitus omassa kategoriassaan on ratkaiseva.

**5**

<span id="page-3-0"></span>Lue arvosteluja ja etsi niitä myös muualta kuin sovelluskaupasta. Tarkista, että löydät sovelluk sesta vähintäänkin kehittäjän yhteystiedot. Tarkista myös, milloin sovellus on viimeksi päivitetty. Vuosia vanhaa ei kannata ladata. Lue tarkasti myös sovelluksen nimi, melkein samannimisiä sovelluksia löytyy varmasti.

Sovelluksen latausvaiheessa sinulta pyydetään monenlaisia puhelimesi ominaisuuksien käyt töoikeuksia. Tässä kannattaa pysähtyä hetkeksi ja miettiä mitä oikeuksia sovellus tarvitsee toimiakseen.

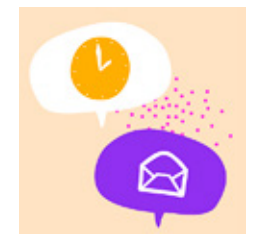

### **2. MITEN PIDÄN YHTEYTTÄ?**

#### **Sähköposti**

Yrittäjänä tarvitset sähköpostiosoitteen. Ilmainen sähköposti on toimiva yritystoiminnan aloi tusvaiheessa. Yrityksen sähköposti, joka toimii omalla verkkotunnuksella eli domainilla (etu. sukunimi@yrityksennimi.fi), antaa yrityksen toiminnasta ammattimaisemman kuvan.

**VINKKI! Lue Traficomin sivuilta, miten rekisteröit yrityksellesi fi-verkkotunnuksen: Näin hankit fi-verk kotunnuksen | https://www.traficom.fi/fi/viestinta/fi-verkkotunnukset/nain-hankit-fi-verkkotunnuksen**

Yleisimmät ilmaiset sähköpostit lienevät nykyään Outlook, Gmail ja Applen sähköposti.

- **Outlook-sähköpostin** saat, kun perustat Microsoft-tilin. Saat käyttöösi myös kalenterin ja muita Microsoft-tilin palveluja.
- **Gmail-sähköpostitili** on osa Google-tiliä. Saat samalla käyttöösi muitakin Googlen palveluja, kuten kalenterin ja pilvitallennuspalvelu Google Driven.
- **Apple-ID-tiliin** kuuluu sähköpostiosoite ja sillä voi käyttää myös Applen muita palveluja.

#### **Sähköpostin turvallisuus**

**6**

Sähköposti on yleinen, mutta siitä huolimatta ei kovinkaan tietoturvallinen viestintäväline. Huo mioi ainakin seuraavat asiat sähköpostia käyttäessäsi:

Sähköpostitiliä perustettaessa on tärkeä valita ainutlaatuinen ja vahva salasana. Kaksivaiheinen tunnistautuminen lisää turvallisuutta huomattavasti. Kaksivaiheinen autentikointi tarkoittaa, että sisäänkirjautuessa sähköpostipalvelu pyytää sinua varmistamaan kirjautumisen puhelimeesi saapuvan viestin kautta.

Älä lähetä sisältöä, joka vääriin käsiin joutuessaan voi aiheuttaa vahinkoa sinulle, viestin vas taanottajalle tai jollekin, jota viesti koskee. Sähköpostin salaamiseen on olemassa työkaluja, esimerkiksi Microsoftin sähköpostin Salaa-painike.

Mieti aina hetki, ennen kuin avaat saapuneen sähköpostin. Tutultakin näyttävästä viestistä tar kista lähettäjän sähköpostiosoite.

Jos epäröit viestin oikeellisuutta, älä klikkaa linkkejä tai avaa liitteitä. Varminta on kopioida saatu linkki selaimeen ja siirtyä sivulle sitä kautta. Verkkorikolliset saattavat lähettää viestejä hy vinkin tunnettujen organisaatioiden nimissä (esim. posti, pankit, poliisi, verottaja), jolloin viestit voivat olla hyvin aidonnäköisiä. Viestien tarkoituksena on saada sinut klikkaamaan haittaohjelmia laitteeseesi tai pahimmillaan antamaan omia pankkitunnuksiasi tai henkilötunnuksiasi käyttämällä pääsyn sinne, minne heidän ei tulisi päästä: pankkitilille tai koneellesi.

#### **Etätapaamiset, verkkokokoukset**

Etätapaamiset ovat aikaa säästävä, kustannustehokas ja ilmastoys tävällinen tapa järjestää kokouksia ja tilaisuuksia. Työkaluja on tar jolla useita, erilaisiin tarpeisiin ja tilanteeseen sopivia vaihtoehtoja. Etätapaamisia, -kokouksia ja -koulutuksia voit järjestää Microsoft Teams-, Google Meet- tai Zoom-sovelluksilla. Näissä kohtaa misissa voit keskustella kasvokkain, kommentoida chatissä eli keskusteluketjussa sekä jakaa esimerkiksi PowerPoint-aineistoa tai omaa tietokoneruutua osallistujille. Etäkokoukseen voi osal listua myös puhelimella. Muista testata kuitenkin ajoissa ennen tilaisuutta etäyhteyden toimiminen, että ehdit tarvittaessa ottaa yhteyttä järjestäjään tai omaan digitukeen mukaan päästäksesi.

Etätapaamisen järjestäjä antaa yleensä ohjeet puheenvuorojen pyytämisestä ja kameran aukiolosta, erityisesti jos kyseessä on yhdensuuntainen koulutus tai muu info. Tavallisessa kokouksessa on kohteliasta pitää kamera auki, jotta ilmeet ja eleet näkyvät ja osallistuminen on läsnä olevaa.

Ylen digitreenit tarjoavat kattavan esittelyn etätyökaluista: Digitreenit: Etäpalaveri verkossa? Eri työkalut sopivat eri tarkoi tuksiin | Asioi verkossa | Digitreenit | https://yle.fi/aihe/artikke li/2020/03/20/digitreenit-tyokaluja-erilaisten-etapalaverien-pi toon-verkossa

**VINKKI! Kun työskennellään etänä, saatetaan tarvita fyysisiä muistiinpa noseiniä, muistilappuja ja fläppitauluja korvaavia, joustavia digitaalisia alustoja. Ne mahdollistavat ideoinnin, yhdessä suunnittelun ja ajatusten visualisoinnin. Tällaisia ovat esimerkiksi suomalainen Flinga ja Googlen Jamboard, joiden käyttö on suhteellisen yksinkertaista. Vähän jyke vämpään tarpeeseen käyvät esimerkiksi Microsoft Whiteboard, Miro ja Mural. Näiden käyttöön kannattaa perehtyä ja löytää omiin tarpeisiin sopivin vaihtoehto.** 

#### **Pikaviestimet**

Kätevä ja laajalle levinnyt sovelluskaupasta ladattava pikaviestin on WhatsApp. WhatsAppilla voit viestiä yksittäisen henkilön kans sa tai perustaa ryhmän. WhatsAppiin voit lisätä myös linkkejä ja tiedostoja sekä lähettää ääniviestejä.

**7**

<span id="page-4-0"></span>Whatsapp-sovelluksen saat avattua myös tietokoneen nettiselaimeen: etsi WhatsAppWeb. Puhelin ja kone yhdistetään ko. verkkosivun antamien ohjeiden mukaisesti puhelimen What sApp-sovelluksella skannattavan QR-koodin avulla. QR-koodi on pikselimuodossa oleva nelis kanttinen kuva, joka on suoralinkki haluttuun verkkosivuun. Tietokoneen ruudulta voit katsoa kuvia isompana, ladata tiedostoja koneelle ja koneelta ja tietysti kirjoittaa viestejä.

Nykyään asiakkaita voidaan palvella ja jopa kauppaa tehdä perinteisen kivijalkakaupan, jo to tuttujen netin tilauslomakkeiden ja verkkokaupan lisäksi myös monien uusien kanavien kautta. Näitä ovat mm. WhatsApp, Facebook ja Messenger, Instagram ja LinkedIn. Valitse tilausten vas taanotto- ja asiakaspalvelukanavasi viisaasti: tunne kohderyhmäsi, tunnista resurssisi, testaa.

#### **GDPR ja CRM**

**8**

**GDPR** on henkilötietojen käsittelyyn liittyvä laki, jonka tarkoituksena on parantaa digijärjestel miä käyttävien henkilöiden tietosuojaa. Lain noudattamatta jättäminen voi tuoda mojovat sakot. Tietosuojavaltuutetun toimiston verkkosivuilla EU:n tietosuoja-asetuksen mukainen GDPR määritellään lyhyesti näin: "GDPR tulee sanoista General Data Protection Regulation (yleinen tietosuoja-asetus). Se on henkilötietojen käsittelyä sääntelevä laki, jota alettiin soveltaa kaikis sa EU-maissa keväällä 2018. Tietosuoja-asetus antaa paremman suojan henkilötiedoillesi ja enemmän keinoja hallita tietojesi käsittelyä."

Sama sivusto tiivistää, mitä ovat henkilötiedot tässä yhteydessä: "Henkilötietoja ovat sellaiset tiedot, joiden perusteella henkilö voidaan tunnistaa suoraan tai välillisesti esimerkiksi yhdis tämällä yksittäinen tieto johonkin toiseen tietoon, joka mahdollistaa tunnistamisen. Henkilö voidaan tunnistaa esimerkiksi nimen, henkilötunnuksen tai jonkin hänelle tunnusomaisen tekijän perusteella.".

**Esimerkkejä henkilötiedoista:** nimi, kotiosoite, sähköpostiosoite (kuten etunimi.sukunimi@ yritys.com), puhelinnumero, henkilökortin numero, auton rekisterinumero, paikannustiedot (esim. matkapuhelimen paikannustiedot), IP-osoite, potilastiedot, lemmikin eläinlääkäritiedot, isoisoisovanhempien perinnöllisiä sairauksia koskevat tiedot.

**Esimerkkejä tiedoista, jotka eivät ole henkilötietoja:** yrityksen rekisteritunnus, yleinen sähkö postiosoite (kuten info@yritys.com) ja anonymisoidut tiedot.yrityksen rekisteritunnus yleinen sähköpostiosoite (kuten info@yritys.com), anonymisoidut tiedot.

Rekisteriä ylläpitävän ja henkilötietoja käsittelevän yrityksen tai organisaation on nimitettävä tietosuojavastaava, mikäli toimintoihin kuuluu arkaluonteisten tietojen laajamittainen käsittely tai yksilöiden laajamittainen, säännöllinen ja järjestelmällinen seuranta.

**CRM** (Customer Relationship Management) ei puolestaan ole laki tai asetus vaan hyvin konkreet tinen työkalu. Se on asiakkuudenhallinnan työkalu, rekisteri. Yritys kirjaa siihen asiakkaansa, heidän kanssaan tehdyt markkinoinnilliset ja myynnilliset toimet sekä tilaukset. Yksinkertaisin CRM voidaan ajatella olevan Excel-tiedosto. Jos asiakkaasi pyytää sinulta otetta hallussasi olevis ta henkilötiedoistaan, luovutat hänelle otteen hänen kohdastaan CRM:stä. Asiakkuudenhallinta tarkoittaa asiakaslähtöisen palveluajattelun systemaattisia kirjauskäytänteitä. CRM-järjestel määsi voit esimerkiksi tehdä haun: anna kaikki joiden sopimus päättyy ensi kuun lopussa tai anna kaikki, joiden postinumero on 60100 jne.

**VINKKI! Tutustu Tietosuojavaltuutetun toimiston verkkosivujen orga nisaatioille suunnattuun osioon https://tietosuoja.fi/organisaatiot ja https://tietosuoja.fi/gdpr**

**VINKKI! Tutustu hakusanoilla mikä on CRM verkossa asiaan tarkemmin, esim YouTubessa www.youtube.com**

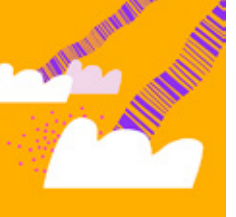

### **3. PILVIPALVELUT**

Pilvipalvelujen käyttöönottoa suunnitellessa on tärkeää hahmottaa tarkasti oman yrityksen nykyiset ja tulevat tallennustilaan liittyvät tarpeet. Tiedostojen tallentamisen ja muokkausmahdollisuuksien jakamisen tarve ovat usein tyypillisin syy, minkä vuoksi yritykset hankkivat pilvipalvelun. Pilvipalvelu toimii kansion perustajan jakamien käyttöoikeuksien perusteella. Pilvipalvelu on kuitenkin myös paljon muuta kuin pelkkä tiedon tallentamisen väline. Sen avulla saa käyttöön monia muita yritystoiminnan kannalta tärkei tä työkaluja kuten esimerkiksi toimisto-ohjelmia, asiakkuuksien hallintajärjestelmän (CRM), verkkokaupan, toiminnanohjausjärjes telmän (ERP), taloushallinnon ja henkilöstöhallinnon sovelluksia. Onkin hyvä pohtia esimerkiksi seuraavia: Paljonko tarvitaan tilaa tiedostoille, kuville, musiikille jne.? Onko tarvetta myös muille palveluille kuten esimerkiksi sähköpostille, kokoussovellukselle, toimisto-ohjelmille tai tiedon jakamiseen helposti ja nopeasti?

Pilvipalveluita on tarjolla sekä maksuttomia että maksullisia. Monet pilvipalvelun tarjoajat mahdollistavat myös maksuttoman testausjakson. Ilmaisia pilvipalveluita tarjoavista tunnetuimmat palveluntarjoajat ovat seuraavat:

**Google Drive** (tiedostoille) ja **Google Kuvat** (kuville ja videoille) tar joavat Android-käyttäjille 15 gigatavua maksutonta tallennustilaa. Nämä ovat yleensä esiasennettuina mobiililaitteissa.

**Example 19 Andrew Street, Support 19 Andrew Street, Support 19 Andrew Street, Support 19 Andrew Street, Support 19 Andrew Street, Support 19 Andrew Street, Support 19 Andrew Street, Support 19 Andrew Street, Support 19 An Apple ICloud** on Apple-käyttäjille helpoin tapa siirtää iPodin, iPho nen tai iPadin kuvat muille laitteille. ICloud tarjoaa viisi gigatavua maksutonta tallennustilaa.

Käyttöjärjestelmästä riippumaton **Dropbox** on myös hyvä vaihtoeh to, se toimii Windows-, Mac- ja Linux-tietokoneissa sekä kaikissa mobiililaitteissa ja tarjoaa kaksi gigatavua ilmaista tallennustilaa.

Microsoftin **OneDrive** tarjoaa 5 gigatavua maksutonta tallennus tilaa.

**9**

**VINKKI! Ulkoinen kovalevy on aina hyvä vaihtoehto tietojen tallentamiselle. Sitä on viisasta käyttää pilvipalvelun rinnalla ainakin tärkeimpien tietojen osalta.** 

**VINKKI! Onko sinulla jo Gmail-tili käytössä? Jos on, niin saat käyttöösi myös monipuoliset ilmaiset toimisto-ohjelmat! Jos ei ole, löydät ohjeet tilin perustamiseen sivulta https://support.google.com/ accounts/answer/27441?hl=fi tai kirjoittamalla google-hakukoneen riville näin avaan google-tilin**

**VINKKI! Selvitä miten saat siirrettyä puhelimellasi ottamasi kuvat pilvipalvelusi Kuvat-kansioon. Näin kuvasi ovat aina tallessa eivätkä ne katoa täyttyneen muistikortin mukana. Voit tyhjentää puhelimesi muistin kuvista säännöllisesti. Pilvipalvelu mahdollistaa kuvien selailun tietokoneella isommalla ruu dulla sekä kuvien jakamisen.**

#### **Pilvipalvelujen hyödyt ja edut pienelle yritykselle**

Kun valitset yrityksellesi pilvipalvelujen tarjoajaa, mieti tarkasti ensin omat tarpeesi. Kuinka paljon tallennettavaa tietoa on ja onko muille palveluille tarvetta.

Maksullisten pilvipalvelujen hintahaarukka on 5–20 €/työntekijä. Tällä kustannuksella saa käyttöön pilvitallennuksen lisäksi useimmiten myös muita edellä mainittuja palveluja, kuten esimerkiksi sähköpostin ja kokoussovelluksen, sekä yleisimpiä toimisto-ohjelmia, kuten tau lukkolaskennan, tekstinkäsittelyn ja muistion. Palvelujen vertailuun kannattaa käyttää aikaa, ja varmistaa ainakin, että palveluntarjoaja tarjoaa vahvan tietoturvan, palvelu on helppokäyttöinen, mahdollistaa yhteiskäytön ja hinta on omaan tarpeeseen sopiva.

#### **Pilven käyttöönotossa ja käytössä on pienen yrityksen näkökulmasta monia positiivisia asioita:**

- 1. **Ketteryys**. Pilvipalveluista voi ottaa käyttöön vain ne osat, joita sillä hetkellä tarvitset ilman suuria aloitusinvestointeja. Tallennustilan lisäksi esimerkiksi toimisto- ja ryhmä työsovellukset sekä tietoturva päätelaitteisiin voivat olla tarpeellisia. Yrityksen kasvaessa esimerkiksi verkkokaupan, asiakastiedon hallinnan (CRM) ja toiminnanohjausjärjestelmän (ERP) sekä esimerkiksi taloushallinnon ja henkilöstöhallinnon yrityssovellukset voivat tulla ajankohtaiseksi.
- 2. **Kustannustehokkuus**. Pilvipalvelut antavat pienelle ja kasvavalle yritykselle kustannus edun. Käyttöönottomaksut ovat usein pienet, ja kuukausimaksut muodostuvat käyttäjä määrien ja käytön mukaan. Sopimusten sitoutumisajat ovat lyhyitä, jolloin sopimusten laajuutta ja sisältöä voi laajentaa tai vähentää tarpeen mukaan.
- 3. **Aina ajan tasalla tehokkaasti ja tuottavasti.** Modernit ja aina ajantasaiset työkalut lisäävät henkilöstön tyytyväisyyttä ja kasvattavat yritystoiminnan tuottavuutta ja tehokkuutta. Hen kilökunta voi työskennellä paikkariippumattomasti, palveluihin kirjautuminen on yksinker taista (ei monia salasanoja muistettavana) ja tiedon jakaminen helppoa.
- 4. **Tietoturva kunnossa ja tiedot turvassa.** Pilvipalvelun kautta tulevat automaattiset ohjel mistojen päivitykset hankittuihin palveluihin. Jos laitteet katoavat tai rikkoutuvat, tieto on aina tallennettuna laitteen lisäksi pilvessä ja helppo palauttaa käyttöön päätelaitteille. Myös asiakkaiden ja yhteistyökumppaneiden tiedot pysyvät turvassa. Tiedostoja on mahdol lista jakaa tietoturvallisesti esimerkiksi salasanalla suojattuna.
- 5. **Työn tehostaminen.** Tiedostoja voidaan käyttää ja muokata yhteistyössä ilman jatkuvaa asiakirjan lähettämistä sähköpostilla. Muutokset näkyvät kaikilla käyttäjillä reaaliajassa eikä kullekin käyttäjälle synny omaa versiota tiedostosta. Kaikki näkevät muiden tekemät huomiot (esimerkiksi eri värillä). Vältät usean version yhdistämisen vaivan lopullista, valmista tiedos toa koostaessasi. Myös suuria, valmiita tiedostoja lähetettäessä voit lähettää pelkän avaustai latauslinkin, jolloin vastaanottajan sähköposti ei tukkeudu suuren tiedoston vuoksi.

#### **Toimisto-ohjelmat ja kuvien tallentaminen**

Toimisto-ohjelmia on tarjolla esimerkiksi **Microsoftin Of fice365-pakettina**, mutta esimerkiksi Googlen tarjoamilla, pil vipalveluun kuuluvilla maksuttomilla toimisto-ohjelmilla pärjää pitkälle. Mikäli tietokoneesi mukana ei tule toimisto-ohjelmien pakettia, voit käyttää Googlen pakettia verkossa.

Googlen toimisto-ohjelmia ovat **Google Docs** (tekstinkäsittely), **Sheets** (taulukkolaskenta), **Slides** (diasarjat) ja **Forms** (kyselyt ja lomakkeet). Ohjelmien käyttöönottoon tarvitaan Google-tili. Käte vimmin niitä pääsee käyttämään Gmail –sähköpostitilin kautta. Näi den ohjelmien etuna on yhteiskäyttäjyys, jolloin useampi henkilö voi työstää samaa tekstidokumenttia samaan aikaan. Koska ohjelmaa käytetään suoraan selaimessa, voit käyttää sitä automaattisesti miltä tahansa tietokoneella ja jopa matkapuhelimella tai tabletista, kunhan olet kirjautunut omalle Google-tilille.

Älypuhelimestasi saat valokuvasi siirrettyä pilvipalveluun, esimer kiksi Googlen Kuvat-kansioon. Kun teet tämän valinnan, ovat kuvat aina tallessa, vaikka puhelimen muistikortti tai puhelin katoaisi tai rikkoontuisi.

#### Esimerkkinä pilvipalvelun kätevyydestä:

Yhdistys X toimii usean aktiivin voimin. Jokaisella aktiivilla on hal litusrooli ja oma vastuualue. Yhdistyksellä on tiedottajan käytössä oleva tietokone, muut hoitavat asioita omien älypuhelimiensa ja tietokoneidensa avulla. Yhdistyksellä on kaikkien hallituksen jä senten saavutettavissa verkon Google Drive -pilvipalvelussa oleva pääkansio Yhdistys X. Pääkansion alla ovat kaikki yhdistystoiminnan toiminnan kannalta oleelliset kansiot Tapahtuma Yhdistys X, Talous Yhdistys X, Tiedotteet Yhdistys X jne. Pääkansioon on pääsy kaikilla hallituksen jäsenillä.

Tiedotteet-kansioon on pääsy yhdistyksen tiedottajana toimivalla jäsenellä. Tiedotteet-kansioon tiedottaja on luonut jokaisen ennalta sovitun tiedotepohjan dokumenttina. Tähän dokumenttiin halli tuksen jäsenet käyvät kirjaamassa tekstin oman vastuualueensa asioista. Tiedottaja muistuttaa esimerkiksi yhdistyksen hallituk sen ja tiedottajan Tiedotteet-whatsappryhmässä (lataa WhatsApp sovelluskaupasta!) määräpäivästä ja lähettää tiedotepohjan suo ralinkin. Tiedottaja koostaa aineistosta säännöllisesti uutiskirjeen ja lähettää sen sähköpostitse jäsenistölle.

<span id="page-6-0"></span>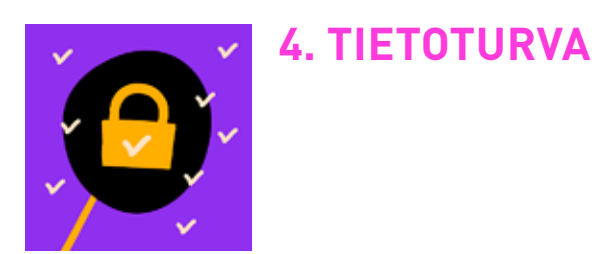

#### **Mitä tietoturvan ylläpito vaatii?**

Yksikään yrittäjä ei halua joutua tilanteeseen, missä yrityksen omat tai asiakkaiden ja yhteistyö kumppaneiden tiedot ovat hävinneet tai joutuneet vääriin käsiin. Jokaisen yrityksen on erittäin tärkeä huolehtia hyvästä yrityksen käsittelemien tietojen tietoturvasta kokonaisuutena.

Yrityksen tietoturva voidaan jakaa yhtäältä laitteiden, etäyhteyksien ja verkon tietoturvaan sekä toisaalta tunnistautumiseen ja tietosuojaan liittyviin tietoturvaratkaisuihin. Yksi tärkeimmistä tekijöistä on kuitenkin henkilöstön osaaminen ja ymmärrys tietoturvaan liittyvistä asioista ja käytänteistä. Koulutusta ja mahdollisuus osallistua tietoturvariskien tunnistamiseen on syytä tarjota koko henkilökunnalle.

On hyvä tarkistaa, täyttääkö yrityksesi nämä seuraavat tietoturvan minimivaatimukset. Näillä keinoilla voit nostaa yrityksesi tietoturvan tasoa:

**Turvalliset salasanat ja vahva tunnistautuminen**. Hyvä salasana on riittävän pitkä ja jokaisessa laitteessa ja palvelussa yksilöllinen. Nykyään suositellaan käyttämään yksittäisen sanan sijaan kokonaista lausetta. Tämä siksi, että se on vaikeampi murtaa ja mikä parasta, usein helpompi muistaa. Salasanat kannattaa laittaa ylös muistiin ja säilyttää tietoturvallisessa paikassa. Parasta on käyttää salasanojen hallintaohjelmia, joita ovat esimerkiksi Lastpass ja Dashlane. Näihin luodaan yksi tunnus ja ohjelma tallentaa kaikki salasanat turvallisesti.

**VINKKI! Kyberturvallisuuskeskus osaa kertoa, miten luot vahvan salasanan! Pidempi parempi - Näin teet hyvän salasanan | Kyberturvallisuuskeskus | https://www.kyberturvalli suuskeskus.fi/fi/ajankohtaista/ohjeet-ja-oppaat/pidempi-parempi-nain-teet-hyvan-salasanan**

**Kaksivaiheinen tunnistautuminen**. Kaksivaiheinen kirjautuminen tarkoittaa sitä, että kirjautumi nen vahvistetaan salasanan lisäksi toisella tavalla, esimerkiksi mobiililaitteeseen lähetettävällä kertaluonteisella koodilla, sormenjäljellä, kasvojentunnistuksella tai erillisellä todennussovel luksella (esim. Google tai Microsoft Authenticator). Kaksivaiheinen tunnistautuminen on tärkeä laittaa päälle myös kaikissa nettipalveluissa kuten Google, Facebook, Instagram, LinkedIn, Twitter jne. Ohjeet löytyvät sovelluksista.

**Palomuuri ja virustorjunnat**. Palomuuri on joko erillinen laite tai tietokoneelle ja mobiililaitteelle asennettava ohjelmisto, jolla suojaudut tietomurroilta ja haittaohjelmilta. Virustorjuntaohjelmat tutkivat tiedostoja ja sähköpostiviestejä mahdollisten virusten varalta, ja pyrkivät poistamaan tai vähintään ilmoittamaan niistä. Virustorjunta- ja palomuuriohjelmia sekä -palveluja on saatavilla esimerkiksi operaattoreilta ja tietoturvayhtiöltä. Nämä kuuluvat myös pilvipalvelupaketteihin.

**Ajantasaiset ohjelmat ja ohjelmistojen päivitykset**. Useimmat ohjelmat ja ohjelmistot tarjoavat automaattisia päivityksiä. Automaattinen päivitys otetaan käyttöön ohjelman asetuksista. Jos ohjelmat eivät ole ajan tasalla, saattaa niihin jäädä tietoturva-aukkoja.

**VINKKI! Onko yritykseesi tai organisaatioosi ehkä kohdistunut tieto murto tai tietovuoto? Hyödynnä Suomi.fi - sivuston tietomurto-opasta, jonka kautta saat toimintaohjeet Tietomurto-opas https://www.suomi. fi/oppaat/tietomurto**

**VINKKI! Kattavia oppaita tietoturvaan: Tietoturvaohjeita yrityksille, Kyberturvallisuuskeskus https://www.kyberturvallisuuskeskus.fi/fi/ ajankohtaista/ohjeet-ja-oppaat/ohjeet-ja-oppaat-organisaatioille-ja-yri tyksille ja https://www.ttl.fi/yrittajan-digitieto-opas-digiajan-yritykselle/ teema-2-tekniset-ratkaisut/tietoturva-kuntoon**

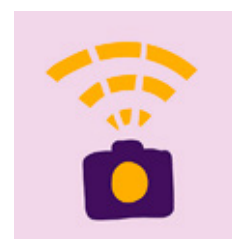

### **5. YRITYKSEN NÄKYVYYS - VERKKOSIVUT JA SOSIAALINEN MEDIA**

Yrityksen menestyksen kannalta tärkeintä on, että asiakkaat löytä vät yrityksen. Yhtäältä yrityksen omat verkkosivut toimivat hyvänä perustana verkkonäkyvyydelle ja ovat paikka, josta tietoa linkite tään sosiaalisen median kanaviin ja niistä takaisin verkkosivulle. Toisaalta moni yritys toimii nykyään myös pelkkien sosiaalisen median kanavien kautta. Tärkeintä on miettiä, miten juuri sinun nykyiset ja potentiaaliset asiakkaasi parhaiten tavoitetaan ja mihin sinulla on resursseja.

#### **Verkkosivut**

Verkkosivut ovat virallinen näyteikkuna yrityksestäsi ja niiden tarkoitus on herättää kiinnostus ja luottamus. Liikkeelle voi lähteä hyvinkin yksinkertaisella verkkosivulla.

Verkkosivujen laadinnassa kannattaa lähtökohtaisesti käyttää apuna asiantuntijaa, kuten rakenteen suunnittelevaa ja sisällön vi sualisoivaa graafikkoa tai digi- tai mainostoimistoa. Ammattilainen varmistaa myös, että sivuston tekniikka ja tietoturva on kunnossa ja että sivusto toimii yhtä näppärästi sekä selaimella että mobiilissa (**responsiivisuus**). Tällöin verkkosivujen sisältö mukautuu käyttäjän päätelaitteen mukaisesti aina käyttäjäystävälliseen muotoon eli näytön muotoon.

Teknisesti sivuston voi rakentaa myös itse. Tähän löytyy runsaasti sekä ilmaisia että maksullisia alustoja, joilla pääsee alkuun. Paljon on kiinni omasta osaamisestasi ja kiinnostuksestasi. Voit myös suorittaa verkkokurssin tai ostaa sparrausapua ammattilaiselta niihin osa-alueisiin, mitä et hallitse. Kannattaa kuitenkin arvioida tarkkaan, mihin oma aikasi ja osaamisesi riittävät.

W

Tärkeintä on kartoittaa ensin oman yrityksen tarpeet ja valita oikea alusta verkkosivulle. Netistä löytyy runsaasti erilaisia palvelutarjoajien vertailuja, joihin voit perehtyä rauhassa. Keskustele myös kollegoiden ja vertaisten kanssa heidän valintaperusteistaan ja käyttökokemuksistaan. Huomaa, että ilmainen ei ole käytännössä koskaan täysin ilmainen ja halvin on harvoin se paras vaihtoehto.

Verkkosivujen rakentamiseen on olemassa paljon erilaisia vaihtoehtoja, ja ammattilainen osaa pyydettäessä neuvoa sopivan verkkosivuympäristön valitsemisessa, jota pystyt myös itse käyt tämään ja päivittämään. Pienen tai aloittelevan yrityksen ei kuitenkaan välttämättä tarvitse satsata tuhansia euroja verkkosivujen rakentamiseen heti alussa.

Voit myös osallistaa asiakkaita verkkosivujen suunnitteluun järjestämällä asiakasraadin, jossa asiakkaat arvioivat ja ideoivat yrityksenne verkkosivuja ja näkyvyyttä. Tämä palvelumuotoilun periaatteita toteuttava toimintatapa ottaa konkreettisesti huomioon loppukäyttäjän, on asiakas läheinen ja sitouttaa asiakkaita yritykseesi.

**VINKKI! Sivustot freedomly.fi ja nerot.fi listaavat ammattilaisia. Sivustolta voit tehdä suoraan tarjous pyynnön projektillesi!**

**VINKKI! Verkkosivun perustaminen on prosessi.** 

- **1. Älä tee yksin**
- **2. Piirrä ja kirjoita verkkosivun rakenne (suunnittele sivusto asiakkaan näkökulmasta)**
- **3. Keskustele ammattilaisen kanssa rakenne- ja sisältöideoistasi.**
- **4. Arvioi nykyiset ja tulevat verkkosivuston tekemisen osaamis-, aika- ja raharesurssit.**
- **5. Käynnistä projekti (tekninen tuotanto ja sisällöntuotanto)**
- **6. Pyydä ulkopuolisia käyttökokemusarvioita sisällöstä ja käytettävyydestä (esim. kutsu koolle asiakasraati)**
- **7. Lanseeraa sivustosi käyttämissäsi viestintäkanavissa**

Tuo vähintäänkin nämä asiat heti alussa verkkosivuillesi:

- **• Tärkeimmät perusasiat** mikä yrityksesi on, mitä se tekee, mitä tuotteita tai palveluita se tarjoaa, kenelle ja miten yritykseesi saa yhteyden sekä kanavat, jossa olet läsnä.
- **• Kerro tarinoita ja laita itsesi likoon**. Ihmiset ja tarinat kiinnostavat aina enemmän kuin pelkät faktat. Yhteystiedoissa oma kuva herättää luottamusta.
- **• Rakenna yhtenäinen** visuaalinen ilme ja ´äänensävy´ eli tekstityyli, jotka heijastelevat yritystäsi.
- **• Linkitä** yrityksesi sosiaalisen median kanavat verkkosivuille.

Verkkosivujen rakentaminen on jatkuva prosessi, joka ei ole koskaan täysin valmis. Sivuilla on sekä päivitettävää että pysyvämpää tietoa ja elementtejä. On hyvä sopia yrityksessä sisäisesti kuka sivustoa päivittää ja mitä sinne päivitetään. Eri kanavissa näkymiseen on hyvä myös tehdä sisältösuunnitelma ja kalenteroitu tarkistuslista. Tarkistuslista on apuvälineesi tietojen ajanta saisuuden tarkistamiseen ja ajankohtaiseen viestintään verkossa.

**VINKKI! Työterveyslaitoksen sivuilta löydät runsaasti teknisiä vinkkejä verkkosivujen rakentamiseen ja hakukoneoptimointiin: Millainen on hyvä verkkosivu? | Työterveyslaitos | https://www.ttl.fi/yrittajan-di gitieto-opas-digiajan-yritykselle/teema-3-digimarkkinointi-ja-some/millainen-on-hyva-verkkosivu**

#### **Hakukonenäkyvyys**

Hakukonenäkyvyys on yksi tärkeimmistä asioista nettisivujen löydettävyyden kannalta. Näkyvyyteen vaikuttaa sekä sivuston si sältö, kiinnostavuus kohderyhmäsi kannalta että sivuston tekninen käytettävyys (esim. mobiiliystävällisyys, latausnopeus). Google Search Consolen avulla voit tutkia ja testata miten hyvin sivustosi pärjää hakutuloksissa. Saat samalla hyviä vinkkejä sivustosi ke hittämiseen.

**VINKKI! Voit tarkistaa, miten löydät yrityksesi, kun kirjoitat Googlen ha kukoneeseen yrityksesi nimen? Entä kenet löydät, kun kirjoitat myymäsi tuotteen tai palvelun tyypin hakukoneeseen?**

Lyhyitä koulutuksia on saatavilla runsaasti verkkonäkyvyyden ja -sisällön kehittämiseksi, esimerkiksi hakukonenäkyvyyden pa rantamiseen ja some-sisällön ideointiin eri tahojen tarjoamana, maksullisena tai maksutta.

**VINKKI! Ota haltuusi myös Google Yritysprofiili (aiemmin Google My Business). Näin hallitset itse sitä sisältöä, mitä google-haut yritykses täsi tuottavat.** 

#### **Sosiaalinen media - kohderyhmät, oikeat kanavat ja äänensävy**

Sosiaalisen median eli somen kanavat, kuten **Facebook** (FB), **Instagram** (IG), **Pinterest**, **TikTok** ja **Youtube**, ajatellaan usein ihmisläheisiksi kanaviksi tavoittaa asiakkaita ja muita sidosryh miä. Jokaisen kanavan voit ajatella tarinankerronnan välineeksi. Somessa voit kertoa myös esimerkiksi yrityksesi ajankohtaisista asioista. **LinkedInissä** (LI) ollaan läsnä tyypillisesti henkilöprofii lilla. Siellä korostuvat asiantuntijuus ja verkostoituminen. Myös yrityksellä voi olla oma LI-sivusto.

Kaikissa kanavissa yrityksen ei tarvitse olla läsnä. Valitse oman yritystoimintasi ja kohderyhmäsi kannalta tärkeimmät sosiaalisen median kanavat. On hyvä olla realisti sen suhteen, mihin resurssit ja osaaminen yrityksessä riittävät. Tee mieluummin vähemmän ja järkevämmin, kuin enemmän ja vähän huonosti kaikkea. Sosiaa lisen median kanavia perustettaessa on hyvä perustaa yritystili, sillä niiden tarjoamat ominaisuudet helpottavat myynnissä, asia kashankinnassa ja markkinoinnissa. Yrityksellä ei ole kavereita, yrityksellä on seuraajia. Sosiaalisen median luonteeseen kuuluu vuorovaikutus. Kannattaa muistaa, että somen sisällöt ja keskus telut eivät ole koskaan täysin yrityksen omassa hallinnassa toisin kuin omien verkkosivujen teksti ja muut julkaisut.

Sosiaalisen median kanavien kautta voi tiedottaa, brändätä yritystä, osallistaa, viihdyttää ja auttaa. Tiesitkö että tuotteita, palveluita ja käyttöopastusta haetaan erityisesti nuorempien sukupolvien <span id="page-8-0"></span>toimesta esimerkiksi TikTokista, Instagramista ja Youtubesta? Tarinat kiehtovat aina ja usein myös persoonaa kannattaa tuoda rohkeasti esiin.

Muista, että myös yrityksen perusasioista kertominen ja riittävä toisto on tärkeää. Esimerkiksi oman yrityksen osoitteen ja aukioloaikojen nosto muunlaisen sisällön sekaan aina uudestaan ja uudestaan some-virtaan eli postaukseksi toimii hyvin. Kertaaminen on asiakaspalvelua. Sinulle itsestään selvä ei ehkä ole tuttu juttu potentiaaliselle asiakkaallesi. Muista myös lyhyet videot!

Ammattilainen, eli yrittäjä, on aina ihminen, vaikka hän olisi isonkin yrityksen päättäjä, samoin ostaja. Mieti yrityksesi verkossa olon ja markkinoinnin perusasiat. Mikä on yrityksesi äänen sävy eli "tone of voice" verkossa ja suunnittele sen perusteella käytettävät kuvat, tyyli ja ääni ja näiden yhdistäminen juuri sinun yrityksellesi sopivalla tavalla. Onko toimialasi virallinen ja runsaasti säädöksiä sisältävä? Mitä jos valitsetkin some-tyyliksesi asioita avaavan ja ihmistä lähelle tulevan, opastavan ja infoa antavan tyylin täydentämään asiallista verkkosivua? Olisitko sinä se vaikeita käsitteitä tai byrokratiaa avaava yrittäjä, jonka some-julkaisut lähtevät leviämään niiden hyödyllisen sisällön vuoksi? Onko tuotteesi tai palvelusi runsaasti kilpaillulta alalta? Toi misiko yrityksessäsi hyvin yrittäjää ja yrityksesi osaajia persoonina esittelevä välitön tyyli, mikä auttaisi yritystäsi erottumaan muista? Voit myös tarkistaa, löytäisitkö inspiraatiota ja vinkkejä verkkoläsnäoloon jonkin muun toimialan yrityksistä.

- **Ole läsnä somessa, jos olet somessa • Brändää**. Kerro tarina siitä, mistä kaikki alkoi. Esittele itsesi, tiimisi, kuukauden työntekijä. Jaa kehut asiakkaalta. Jaa kuva palaverista, lounaalta, varastolta. Kerro, missä onnistuit.
- **• Auta**. Jaa osaamistasi. Vastaa kysymykseen. Jaa tietoa hyvästä työkalusta tai sivustosta. Jaa hyödyllinen video tai opas.
- **• Osallista**. Pyydä apua tuotteen tai palvelun kehittämiseen. Kiitä, kehu, suosittele yhteis työkumppania tai asiakasta. Hyödynnä ja jaa käyttäjien tuottamaa sisältöä. Arvo tai lahjoita jotain seuraajien kesken.
- **• Tiedota**. Jaa alan ajankohtaisia uutisia. Kommentoi alan messuja, koulutuksia, kerro uu tuuksista.
- **• Viihdytä**. Jaa hauska hetki yrityksen yhteisistä hetkistä. Kerro hauska fakta alalta. Jaa alaan liittyvä viihdyttävä kuva, meemi tms. Esittele organisaation maskotti tai lemmikki. Kerro miten teillä juhlitaan ja rentoudutaan. Jaa onnistumisia, ilon hetkiä, mokiakin.

#### **Kuvat ja videot**

Laadukkaat kuvat ja videot ovat yrityksen nettisivuilla ja sosiaalisen median kanavissa olennai nen elementti, johon asiakkaat kiinnittävät huomiota ensimmäiseksi. Puolet hyvästä kuvasta on kuvankäsittelyä, niinpä kuvankäsittelyn perusasioihin on syytä perehtyä. Älylaitteiden omissa kuvagallerioissa on tarjolla joitakin perusvälineitä kuvien muokkaukseen. Ilmaisia kuvienkäsit telyohjelmia ovat mm. Paint ja Gimp ja mobiilissa esim. Pixlr ja Snapseed. Jos haluat hyödyntää kuvia monipuolisemmin, oiva graafisen suunnittelun työkalu on Canva. Jo näillä ilmaisversiolla voit luoda mainioita somepostauksia, esityksiä, julisteita ja flyereita jne.

**VINKKI! Tarvitsetko tuotekuvan ilman taustaa? Poista kuvan tausta nopeasti ja helposti Remove.bg-si vustolla**

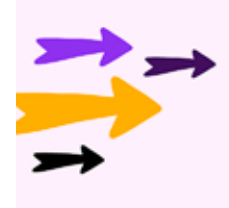

## **6. TUTUSTU, TESTAA, OTA HALTUUN - JA TOISTA**

Digikoulutusta on runsaasti tarjolla eritasoisille digitaitureille. Erilaisten verkkokurssien ja digitaalisten opastusvideoiden avulla pääset oivasti alkuun.

**VINKKI! Jos olet aloittelevat digitaituri, erinomainen perusasioiden si vusto on YLE:n digitreenit, mistä voit aloittaa digitaitojesi kartuttamisen suorittamalla Digitreenien peruskurssin: https://yle.fi/aihe/artikke li/2019/11/14/digitreenien-peruskurssi-taitoja-uteliaille**

**VINKKI! Digisanasto elää ja uusiutuu jatkuvasti, ota sanastoa haltuun YLE:n digitreenien digisanasto -sivustolla: https://yle.fi/aihe/artikke li/2019/03/25/mita-ovat-selain-kayttis-ja-wifi-laaja-digisanasto-selit taa-sanat-selvalla**

**Google Digital Garage** tarjoaa runsaasti maksuttomia kursseja lyhyistä tunnin pikakursseista pidempiin kursseihin: esimerkiksi digimarkkinoinnin perusteet, verkkoturvallisuus, hakukoneet, hakkereilta suojautuminen ja koodauksen perusteet. Kursseja on suomeksi ja englanniksi. **Tutorial- eli opastusvideot** ovat oiva keino oppia uusia asioita. YouTube ja TikTok ovat täynnä videoita, joiden avulla halutaan opettaa jokin taito tai tieto. Ajan ilmiö on, että ne toimivat hakukoneina. Esimerkiksi "Miten perustan yritykselleni Instagram-tilin" haku tuottaa tuloksena useita erilaisia opastus videoita sosiaalisen median tilien perustamiseen. Tuottaisitko itse yrityksesi tuotteesta tai palvelusta tai erikoisosaamisestasi omia videoita, johon löytyy oikea kohderyhmä jopa maailmanlaajuisesti? Kotimainen tuore esimerkki laajasta huomiosta somessa on nimel lä aurikatariina esiintyvä siivousguru Auri Kananen. Hän on saanut huiman vauhdin liiketoiminnalleen ladattuaan siivousvideoitaan TikTokiin. Videoissa hän julkaisee mm. pro bono siivouskohteitaan ennen ja jälkeen suursiivouksen.

Digineuvontaa on tarjolla myös monien paikallisten ja valtakun nallisten toimijoiden taholta:

**Paikalliset yrittäjäjärjestöt, kauppakamari ja muut toimiala kohtaiset järjestöt ja yhdistykset** tarjoavat tukea ja digitaitojen kehittämistä omille kohderyhmilleen.

**Kuntien ja valtion viranomaiset**, esimerkiksi verohallinto, DVV, Kela ja ELY- keskus, tarjoavat digitukea omiin asiointipalveluihinsa liittyvissä asioissa.

**Monet yritykset**, kuten pankit, vakuutusyhdistykset, teleoperaatto rit sekä tilitoimistot, tarjoavat tukea omien palveluidensa käytössä. <span id="page-9-0"></span>**Kuntien elinkeinotoimi** tarjoaa usein maksutonta koulutusta alueensa yrityksille.

**Paikalliset ja alueelliset oppilaitokset ja korkeakoulut** tarjoavat digikoulutusta täydennyskou lutuksena tai osana yrityksille suunnattua hanketoimintaa. Näistä informoidaan oppilaitosten omilla verkkosivuilla, uutiskirjeissä tai paikallislehdissä, ja nämä ovat usein maksuttomia tilaisuuksia. Ota seurantaan!

**Kansalaisopistot** järjestävät kurssimuotoista digikoulutusta kuntalaisilleen tietotekniikan, mobiililaitteiden ja sosiaalisen median perusteista ja tarjoavat matalankynnyksen väylän, jolla yrittäjä voi kartuttaa tai päivittää yleisiä tietoteknisiä tai digitaalisia perustaitojaan kansalaisena. **Asiointipisteet** tarjoavat sähköisen asioinnin tukea viranomaispalveluiden osalta. Tukea näistä voi saada esimerkiksi kunnan ja valtion viranomaisten palveluihin.

**Kirjastojen digiopastajat** neuvovat kansalaisia erilaisten laitteiden, ohjelmien ja verkkopalve luiden peruskäytössä ja näihin liittyvissä pienissä arjen pulmatilanteissa. Nämä ovat yrittäjän käytettävissä tavallisena kansalaisena.

**VINKKI! Nyt jos koskaan on oikea aika tutustua tekoälyyn. Jos haluat päästä asiaan kiinni nopeasti ja kätevästi, ota seurantaan WebOpettaja Esa Riutta, https://www.youtube.com/@WebOpettaja/. Hän jakaa YouTube-kanavallaan oivia videoita tekoälystä ja muista käytännön digitaidoista täysin ilmaiseksi. Häntä voi seurata vaikkapa LinkedIn kautta, missä hänellä oWnkin jo reilu 20.000 seuraajaa. Häntä voi seurata vaikkapa LinkedIn kautta, missä hänellä onkin jo reilu 20.000 seuraajaa.** 

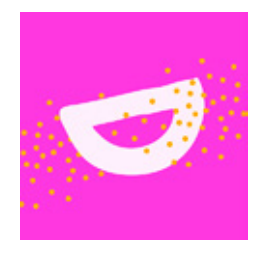

### **7. PIDÄ DIGI IHANANA**

Digitalisaatio helpottaa yrittäjän työtä monin tavoin. Digivälineiden avulla voi tehostaa työtä, kun tieto kulkee helpommin ja nopeammin. Työtä on mahdollista tehdä ajasta ja paikasta riippumatta. Toisaalta digitalisaatio voi myös ahdistaa. Se voi tuntua vaikeaselkoiselta, se voi sitoa ja koukuttaa niin, että työn ja vapaa-ajan rajapinta hämärtyy. Tästä kaikesta voi aiheutua pahimmillaan teknostressiä.

#### **Miten hallita teknostressiä?**

Muista, että pienet, yksinkertaiset hyvän elämän perussäännöt auttavat oman hyvinvoinnin ylläpitämisessä. Säännöllinen ateriarytmi, riittävä liikunta ja uni sekä hyvät ihmissuhteet muo dostavat kultaisen kehän, jotka lisäävät hyvinvointia ja auttavat jaksamaan kiireisessäkin arjessa.

Tee vapaa-ajalla niitä asioita, joista itse pidät ja jotka tuovat sinulle hyvää oloa ja energiaa. Mieti, mikä on sinun juttusi: pidätkö musiikista, taiteesta, elokuvista, matkailusta ja uusiin kulttuureihin tutustumisesta, puutarhanhoidosta, moottoripyöräilystä vai kenties luonnossa samoilemisesta? Etsi itsellesi sopiva liikuntaharrastus. Löydä liikkumisessa oma juttusi, jolloin säännöllisestä liikuntaharrastuksesta tulee tapa.

Myös digimaailma on täynnä hyvinvointiin liittyviä sovelluksia. Voit kuunnella musiikkia, ääni kirjoja tai podcasteja digisovellusten avulla tai löytää itsellesi sopivan ohjelman taukoliikuntaan, meditaatioon tai liikuntaharrastukseen. Myös nukahtamiseen voit löytää apua digilaitteiden avulla, esimerkiksi rauhoittavaa musiikkia, ääntä tai tarinoita levottomalle mielelle. Muista myös seuraava tärkeä sääntö: Sulje älylaitteet hyvissä ajoin ennen nukkuma-aikaa. Aivojen on hyvä antaa myös levätä.

**VINKKI! Tiesitkö, että mobiililaitteista löytyy useimmiten ruutuaikaso vellus, jolla voit seurata laitteen käyttöaikoja. Android-laitteissa se on usein nimellä Digitaalinen hyvinvointi ja lapsilukko. Applen iPhoneissa asetusten alta löytyy Ruutuaika-appi. Näillä voit tutkia mm. miten paljon aikaa vietät eri sovellusten parissa tai miten usein avaat puhelimesi lu kituksen. Jos pelkkä seuranta ei riitä, voit määrittää itsellesi rajoituksia, joita voit säätää tarpeen mukaan. (lähde Digitreenit: Oletko liikaa puhe limella? Opi hallitsemaan ruutuaikaasi puhelimen omilla sovelluksilla, https://yle.fi/aihe/a/20-10003197)**

#### **Ihanaksi lopuksi**

Digin oppiminen on jatkuva prosessi, jossa ei jaeta päättötodis tuksia. Aina voi ja pitää oppia uutta. Tärkeintä yrittäjälle on löytää oma tapansa hyödyntää digiä niin työssä kuin vapaa-ajalla, löytää sopivat välineet ja tavat digitaaliseen työhön ja läsnäoloon. Oival lus ja oppi kannustaa eteenpäin. Keskustele yrittäjäkollegoiden ja eri-ikäisten osaajien kanssa. Kuuntele podcasteja, katso You - Tube- tai TikTok–videoita. Kysy Googlelta, haasta tekoäly apuun, osallistu koulutuksiin tai seminaareihin. Kun et tiedä, kysy.

Digiasioiden teeman äärelle pääsee isoilla loikilla tai hissukseen tutustumalla myös itsekseen. Tämän käsikirjan lisäksi sen jul kaisija Seinäjoen ammattikorkeakoulu ja hankekumppani Vaasan yliopisto ovat tuottaneet useita, erityisesti konkariosaajien digi osaamisen kehittämistä käsitteleviä **podcasteja** eli YouTubeen tallennettuja kuunneltavia julkaisuja sekä **bloggauksia** teemasta.

Tarjolla on myös yritysten digiosaamisen kehittämiseen ja johta miseen **Kohti parempaa digiosaamista -opas-työkirja**. Opas-työ kirjassa konkariosaajien digiosaamisen kehittämistä tarkastellaan työntekijyyden, oppijuuden, muutosjohtamisen sekä strategiatyön kannalta. Oppaan keskeisenä teemana on ikäjohtaminen eli miten työntekijöiden ikä huomioidaan digitaalisen osaamisen johtamises sa. Yrittäjänä voit poimia julkaisusta sinulle sopivat opit ja ideat.

Nämä kaikki julkaisut löydät sivulta projektit.seamk.fi/diko.

**VINKKI! Haluamme nostaa opas-työkirjassa esitellyt Digihetket (s. 9) esiin myös tässä käsikirjassa, sillä niitä voi soveltaa sekä työnantajayri tyksen että yksinyrittäjän arkeen. Ensimmäiseen digihetkeesi liittyvät arvioinnit voit tehdä Digiprofiilitestien avulla https://dvv.fi/digiprofii li. Mihin digitaitokategoriaan yrityksesi kokonaisuutena sijoittuu? Mi hin sinä ja henkilöstösi edustajat sijoitutte yksilöinä digiprofiilitestis sä? Mihin tavoitetilaan sinä ja henkilöstösi haluaisitte tämänhetkisen arvionne mukaan päästä?**

Ihana digi! Yrittäjän digikäsikirja on pk-yrittäjän digitaitojen starttipaketti.

Digitalisaatio koskettaa jokaisen yrittäjän liiketoimintaa ja elämää. Hyvät digitaidot helpottavat arkea, auttavat yrityksen kehittämisessä ja mahdollistavat tehokkaan ja turvallisen toiminnan digitaalisessa ympäristössä työssä ja vapaalla. Yrittäjän digikäsikirjan tarkoituksena on helpottaa erityisesti konkariosaajien pieniä ja suuria digiloikkia, mutta käsikirja sopii kaikenikäisille yrittäjille. Ihanaa digioivallusten matkaa!

Ihana digi! Yrittäjän digikäsikirja on koottu keväällä 2023 Seinäjoen ammattikorkeakoulun Digiosaamisen kehittäminen Etelä-Pohjanmaan pk-yrityksissä DIKO-hankkeessa. Käsikirja on julkaistu verkkosivuna, pdf-tiedostona sekä painettuna julkaisuna. Kaikki hankkeen digiosaamisen teeman julkaisut ovat käytettävissäsi verkkosivulla projektit.seamk.fi/diko

Käsikirjan on tuottanut DIKO-hanke / projektit.seamk.fi/diko

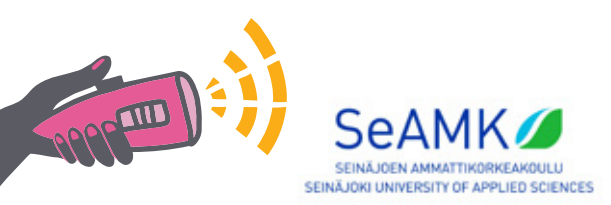

ISBN 978-952-7515-15-0 (pdf) ISBN 978-952-7515-14-3 (painettu)

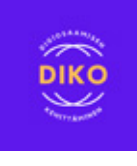

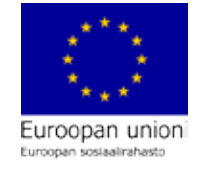

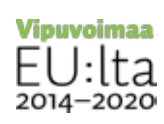